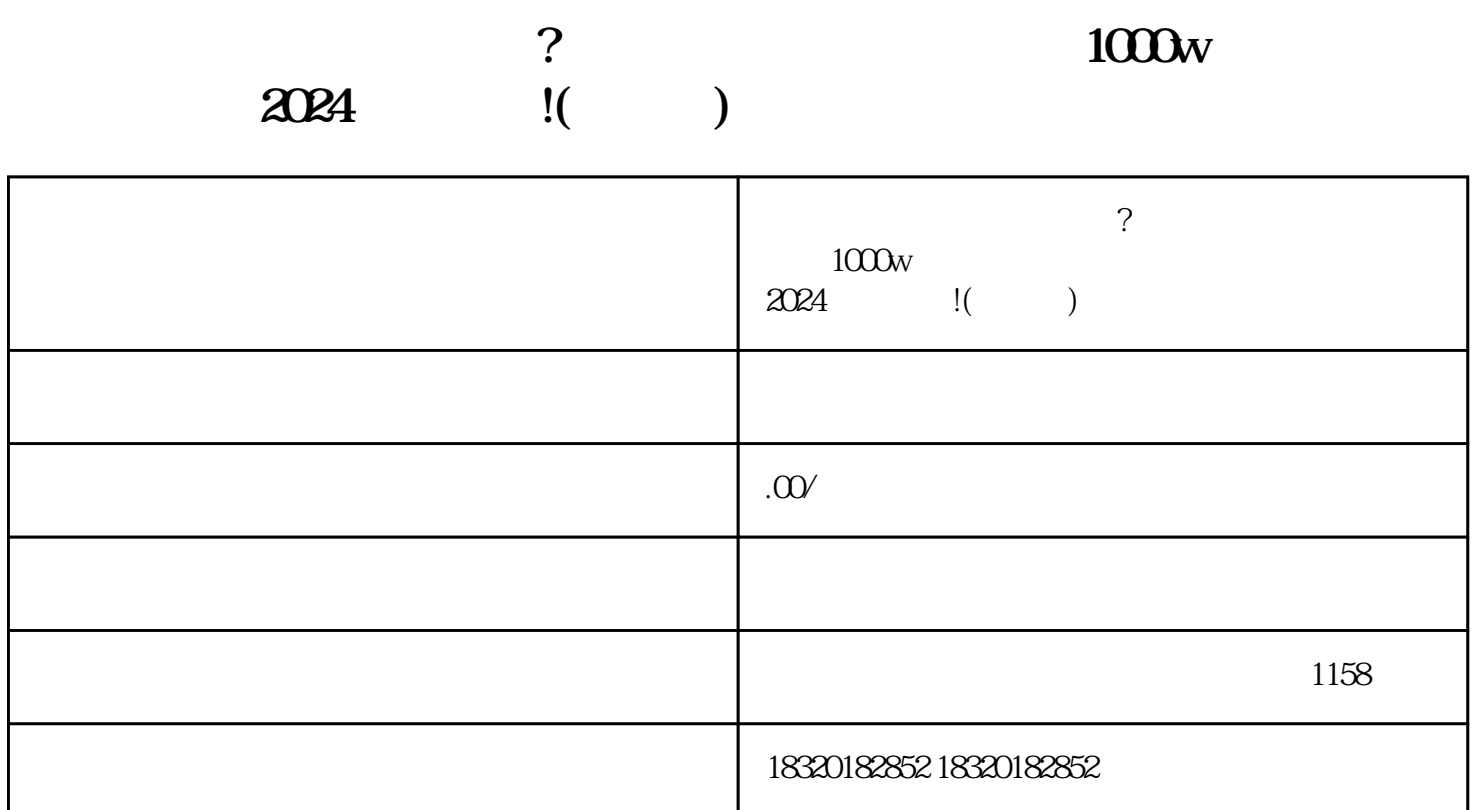

 $\alpha$ 

 $\chi$   $\Omega$ 

 $APP$ 

## 提升店铺曝光度和zhiming度。此外,定期进行促销活动、提供优惠券等也是吸引用户的有效手段。

 $\mathcal{L}$ ,  $\mathcal{L}$ 

 $1$  $1$  $2$ 答案2:要成为抖音的内容创作者,需要下载抖音App并注册一个账号。然后,根据抖音的要求创作符合 问题3:抖音的账号审核标准是什么?  $\overline{3}$  $4:$  $4$  $5\,$  $\frac{1}{\sqrt{2}}$   $\frac{1}{\sqrt{2}}$ 

 $\mu$  and  $\mu$  and  $\mu$